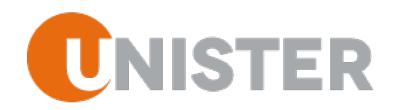

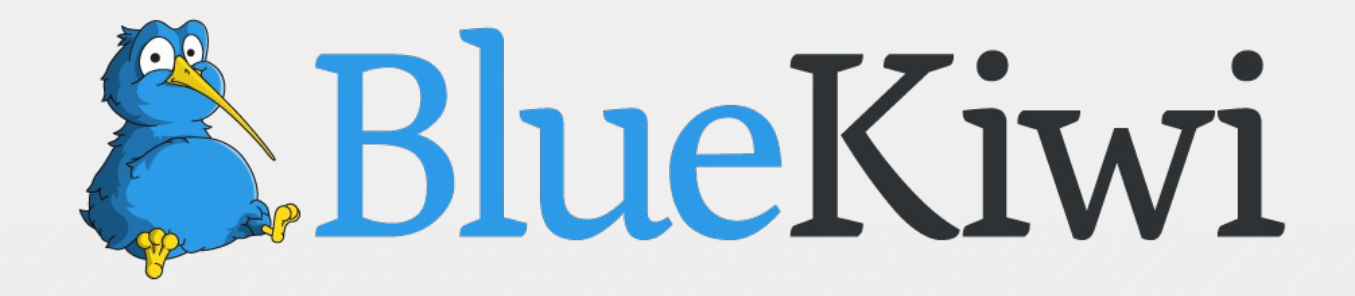

# **"What's in the news?" - or: why Angela Merkel is not significant**

Andrej Rosenheinrich, Dr. Bernd Eickmann Forschung und Entwicklung, Unister GmbH, Leipzig

Andrej Rosenheinrich, Java Developer | BerlinBuzzwords.odp | Stand: 28. Mai 2015 UNISTER UNISTER | Seite 1

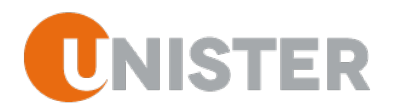

## **Unister Holding**

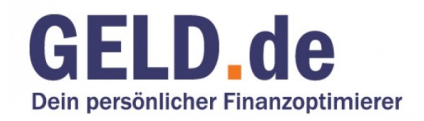

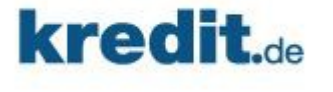

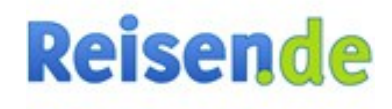

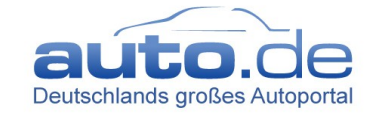

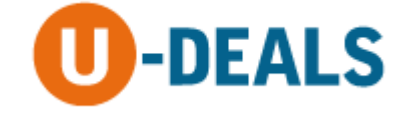

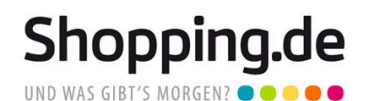

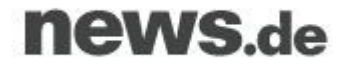

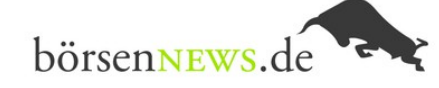

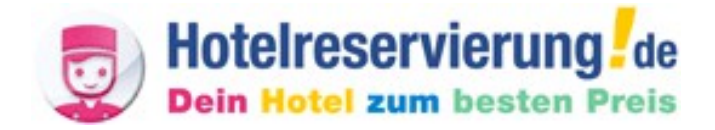

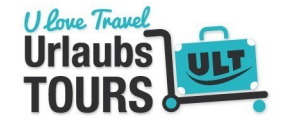

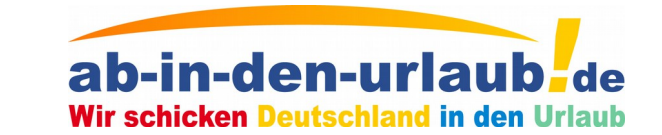

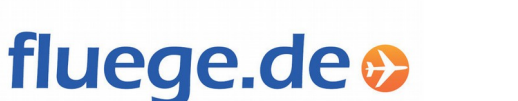

mention must be more

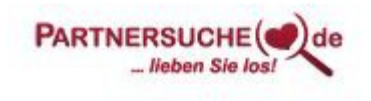

Andrej Rosenheinrich, Java Developer | BerlinBuzzwords.odp | Stand: 28. Mai 2015 UNISTER UNISTER | Seite 2

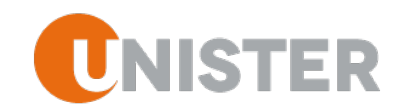

## **Research and Development → Bluekiwi.de**

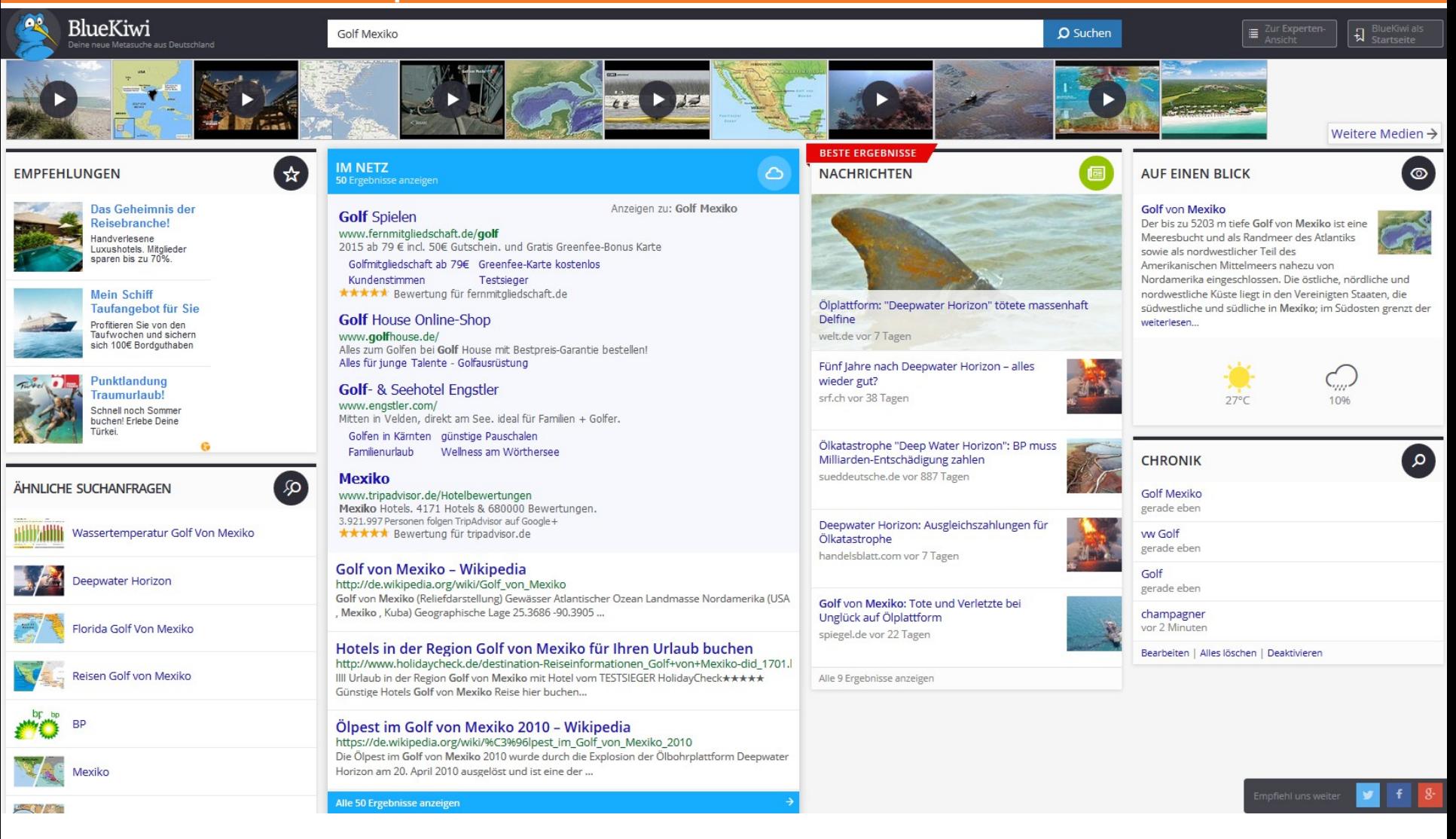

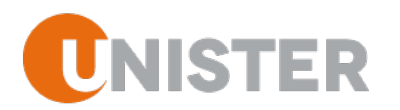

## **Why news-search?**

Alexa ranking :

11. bild.de 13. spiegel.de 17. chip.de 19. focus.de 21. wetter.com

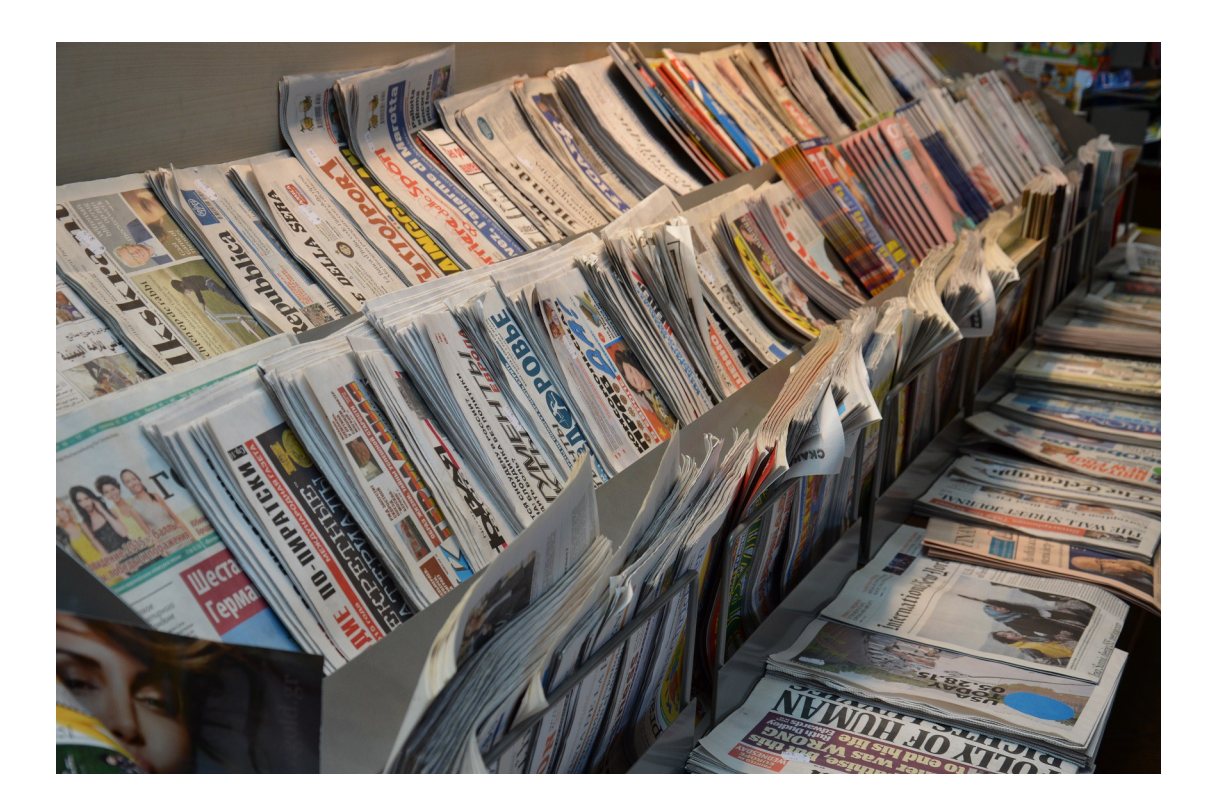

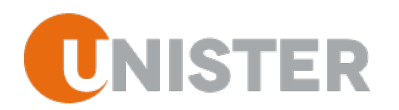

#### **Implementing news-search**

- fetching news
- preprocessing
- store news in index
- implemented a search
- **→Whats next?**
- aggregate
- summarize
- find most important news

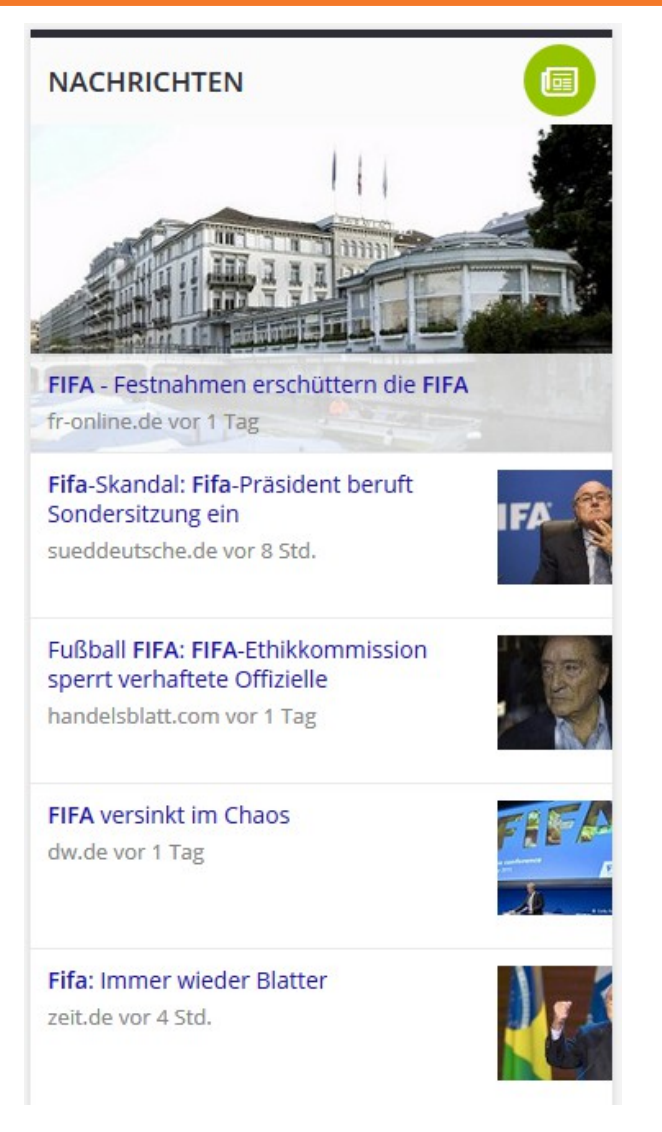

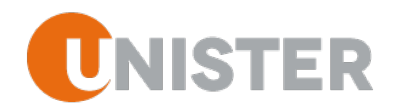

**Elasticsearch significant terms aggregation**

" The significant\_terms aggregation finds uncommonly common terms in your data-set. What do we mean by uncommonly common? These are terms that are statistically unusual." (From "Elasticsearch: The Definitive Guide")

- foreground set of documents vs. background set
- compare term frequency in both sets
- if frequency in foreground set is higher as expected term is significant

 $\rightarrow$  Angela Merkel is not significant because she is in the news every day.

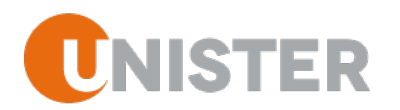

## **Significant terms of headlines and entities**

Use aggregation on headline terms:

- not really descriptive
- not considering grammar
- names will be split

Use aggregation on entities:

- clean, valid results
- not descriptive
- you will not find "new" news
- you can not use it to aggregate news

 $\rightarrow$  We have to move from tokens to facts!

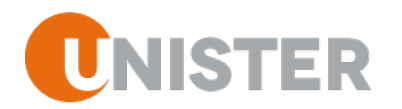

#### **Use NLP for news summaries**

- Implemented an nlp based approach to simplify headlines
- 1) Preprocessing (pos tagging)
- 2)Chunking (phrase detection)
- 3) Extract facts using patterns
- 4)Summary generation

Idea: Try to find the important terms that summarize a sentence based on its structure

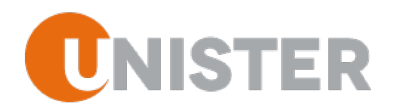

#### **NLP: preprocessing step**

Input: headline

- sentence splitting
- cleanup to remove special characters
- tokenizing
- part of speach tagging (Stanford PoS Tagger, STTS Tagset)

Example:

"Angela Merkel trifft am Mittwoch Vladimir Putin in Moskau."

Angela\_NE Merkel\_NE trifft\_VVFIN am\_APPRART Mittwoch\_NN Valdimir\_NE Putin\_NE in\_APPR Moskau\_NE .\_\$.

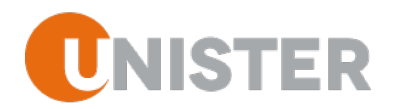

## **NLP: chunking step**

Input: tagged sentence

• use a regular grammar on the sentence

Nominal phrase:  $NP \rightarrow NE+$ Prepositional phrase:  $PP \rightarrow APPART NN$ Verbal phrase:  $VP \rightarrow VP$  PP NP

Angela\_NE Merkel\_NE trifft\_VVFIN am\_APPRART Mittwoch\_NN Valdimir\_NE Putin\_NE in\_APPR Moskau\_NE .\_\$.

[NP Angela Merkel] [VP trifft [PP am Mittwoch] [NP Vladimir Putin]] [PP in Moskau]

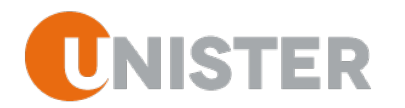

**NLP: chunking step – (partial) syntax tree representation**

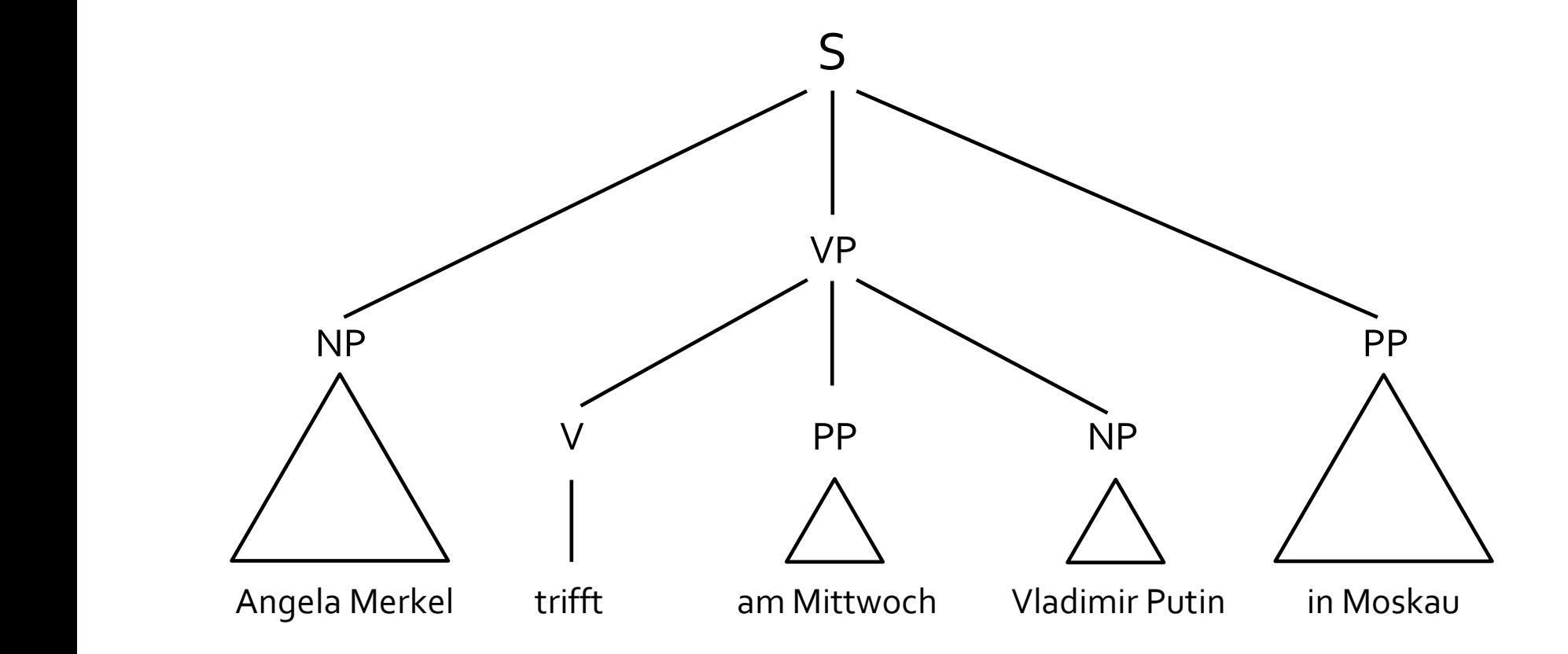

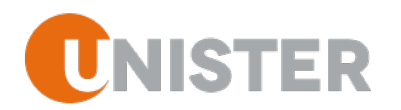

#### **NLP: extract facts**

- Input: partial syntax tree
- Self implemented extraction language
- Goal: extract important keywords using a set of rules

 $NP <$ Subj>  $VP \rightarrow (VFIN < Pred > NP <$ Obj>) Angela Merkel **trifft** Vladimir Putin

- Apply all rules on the syntax tree  $\rightarrow$  set of matches
- Filter out the best result
- Example: filter by length

Merkel trifft Merkel trifft Putin Merkel trifft Putin in Moskau

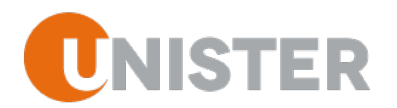

#### **NLP: summary generation**

#### We want to

- generate normalized term
- generate syntactitcally well-formed summary

For the normalized term

- Normalize keywords from processing step
- Concatenate them and add to index document

"Merkel treffen Putin"

For the well formed summary

• Remove unwanted parts from syntax tree

 $NP <$ Subj>  $VP \rightarrow (VFIN < Pred > NP <$ Obj>)

[NP Angela Merkel] [VP trifft [PP am Mittwoch] [NP Vladimir Putin]]  $[PP$  in Moskau]  $\rightarrow$  Angela Merkel trifft Vladimir Putin

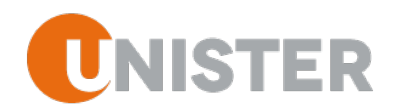

- Preprocess news when indexing
- Use significant terms aggregation on normalized keyword term

 "key": "GDL ankündigen Streik", "key": "Neun Tote zwischen Rockergruppen", "key": "Kampf gegen Schleuser", "key": "Schiiten-Milizen zurückerobernsollen Sunniten-Stadt Ramadi", "key": "Lokführer streiken Dienstag", "key": "Ermittlungen gegen Bundespolizisten", "key": "Merkel als Gastrednerin"

• Look up well-formed summary for significant terms found

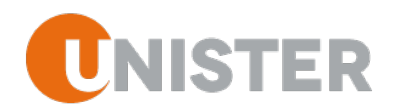

#### **Summary**

#### We

- aggregated news
- summarized news
- found significant news

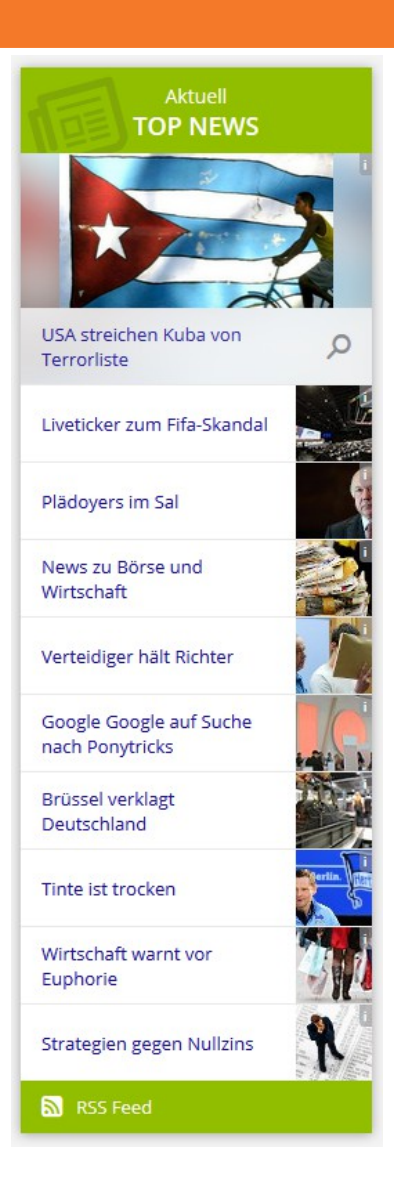

Andrej Rosenheinrich, Java Developer | BerlinBuzzwords.odp | Stand: 28. Mai 2015 UNISTER | Seite 15

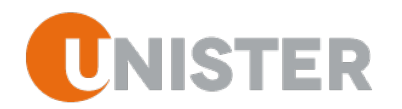

## **News summaries on bluekiwi.de**

See it live on bluekiwi.de!

Thank you!

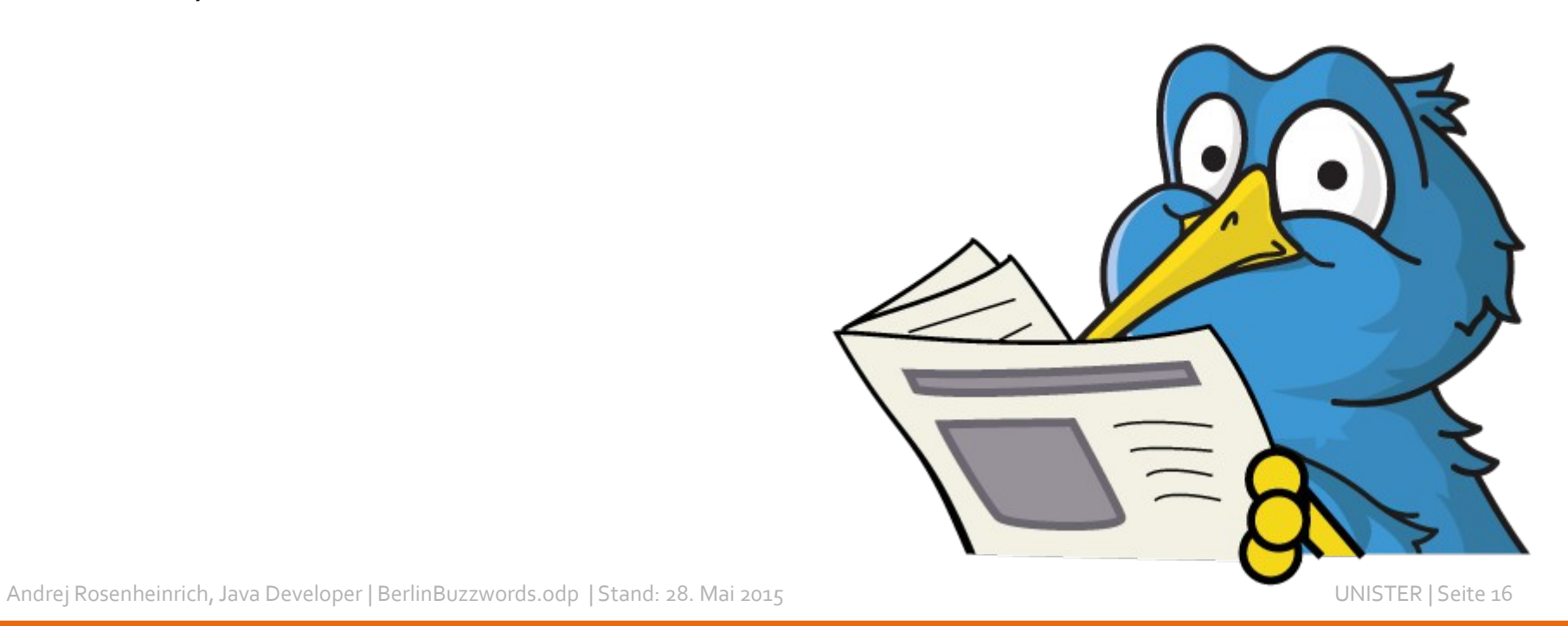